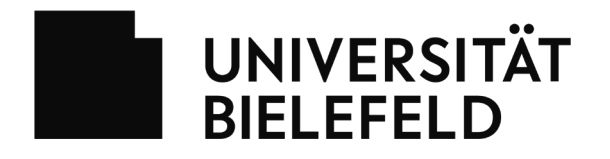

# **Antrag auf Rechte im Belegmanagement im eKVV**

Bitte geben Sie diesen Antrag ausgefüllt und von der Einrichtungsleitung unterschrieben im Sekretariat des BITS (V0-207) ab.

### **Das Recht für das Belegmanagement wird beantragt für Fakultät / Abteilung / Einrichtung:**

#### **Die Rechte für das Belegmanagement sollen folgende Personen erhalten:**

Die eingetragenen Personen müssen bereits im Personen- und Einrichtungsverzeichnis (PEVZ) samt Telefonnummer und E-Mailadresse eingetragen sein:

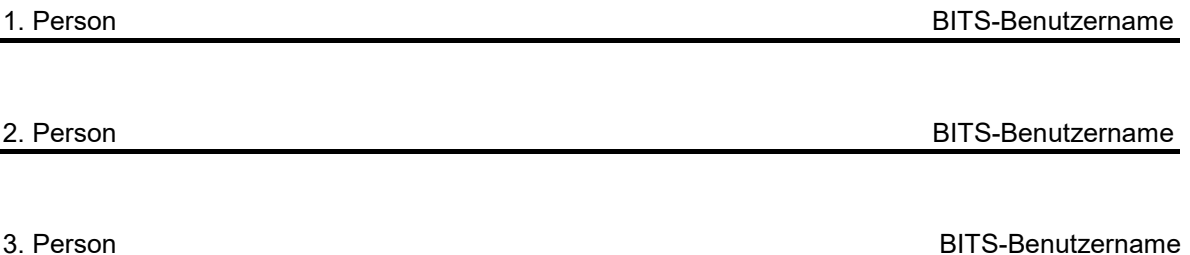

## **Folgenden Personen soll dasselbe Recht entzogen werden:**

Bitte tragen Sie hier ggf. die Namen von Personen ein, die bisher Zugangsrechte hatten, die nun aufgehoben werden sollen:

Unterschrift der Einrichtungsleitung

**Wird im BITS ausgefüllt:**

Recht wurde eingerichtet am **Frau an Antibon**, von

#### Hinweis Recht Belegmanagement

Mit dem beantragten Recht können die Teilnahmelisten aller Veranstaltungen der Fakultät eingesehen und über das Teilnahmemanagement im eKVV bearbeitet werden.

Studierende nehmen im eKVV Veranstaltungen in ihren Stundenplan auf und werden damit auf die Teilnahmeliste einer Lehrveranstaltung geschrieben. Das Teilnahmemanagement ist eine Funktion im eKVV, die erlaubt, Studierenden auf Teilnahmelisten die Status "teilnehmend", "Nicht teilnehmend" oder "Warteliste" zu geben. Lehrende können das Teilnehmermanagement ab dem ersten Veranstaltungstermin nutzen, Belegmanager\*innen unabhängig davon.

Folgende Punkte sind besonders zu beachten:

Das Belegmanagement-Recht wird in erster Linie für fakultätsweite Platzvergabeverfahren eingesetzt.

Rechteinhaber\*innen können Plätze in Lehrveranstaltungen zuteilen und entziehen. Die diesbezüglichen Regelungen der Rahmenprüfungsordnungen für Zugang und Zulassung zu Lehrveranstaltungen sind zu beachten.

Rechteinhaber\*innen können weitgehende persönliche Informationen (Einschreibungsdaten) einsehen und kontrollieren über den Teilnahmestatus den Zugriff auf etwaige Lehrmaterialien und die Teilnahme an Mailverteilern der Veranstaltung.

Studentische Mitarbeiter\*innen sollten keine Rechte im Belegmanagement erhalten.

Wenn Sie Fragen zur Nutzung haben oder eine Einarbeitung benötigen, können Sie sich jederzeit an die Mailadresse [bissupport@uni-bielefeld.dew](mailto:bissupport@uni-bielefeld.de)enden.